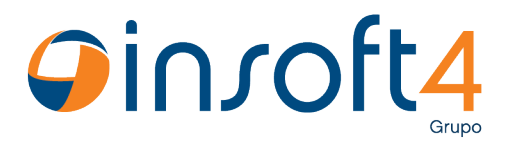

## **Atualização de horário de verão para equipamentos de acesso Digicon**

**Para os equipamentos de acesso Digicon é enviado o comando 31, assim o início e o fim do horário de verão estarão configurados e serão atualizados automaticamente.**

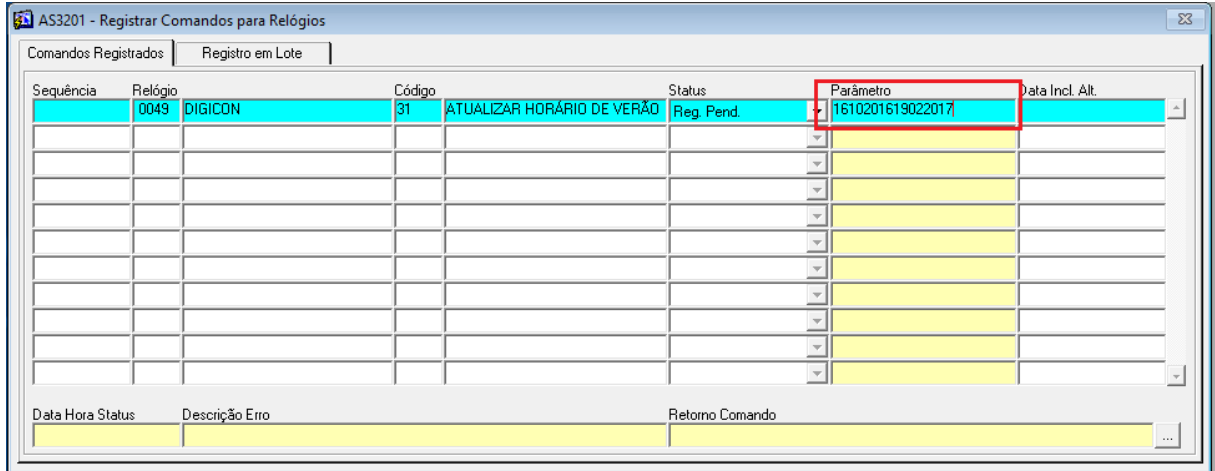

Para confirmar se a programação de início e término está correta no equipamento é possível enviar o comando 57, que retornará informações sobre a configuração no campo "Retorno Comando". Neste retorno encontre os parâmetros "InitSummerTime" e "EndSummerTime" e identifique quais são as datas.

Caso não tenha conhecimento sobre a configuração existente e se foi realizada de forma correta, antes do término do horário de verão envie o comando 31 com as datas corretas de início e fim do horário.

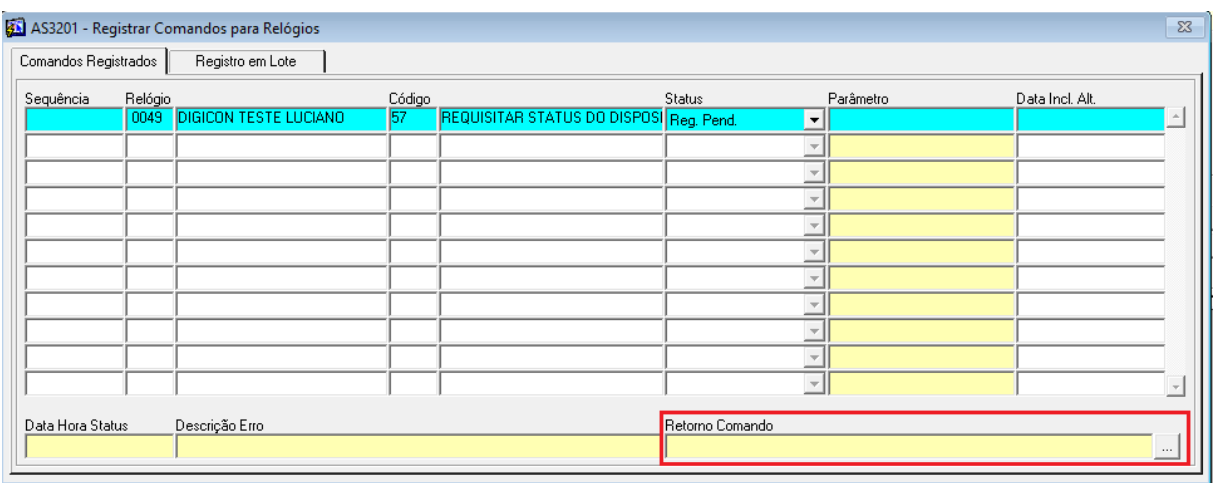